## **SET Email Examples**

## Email Header:

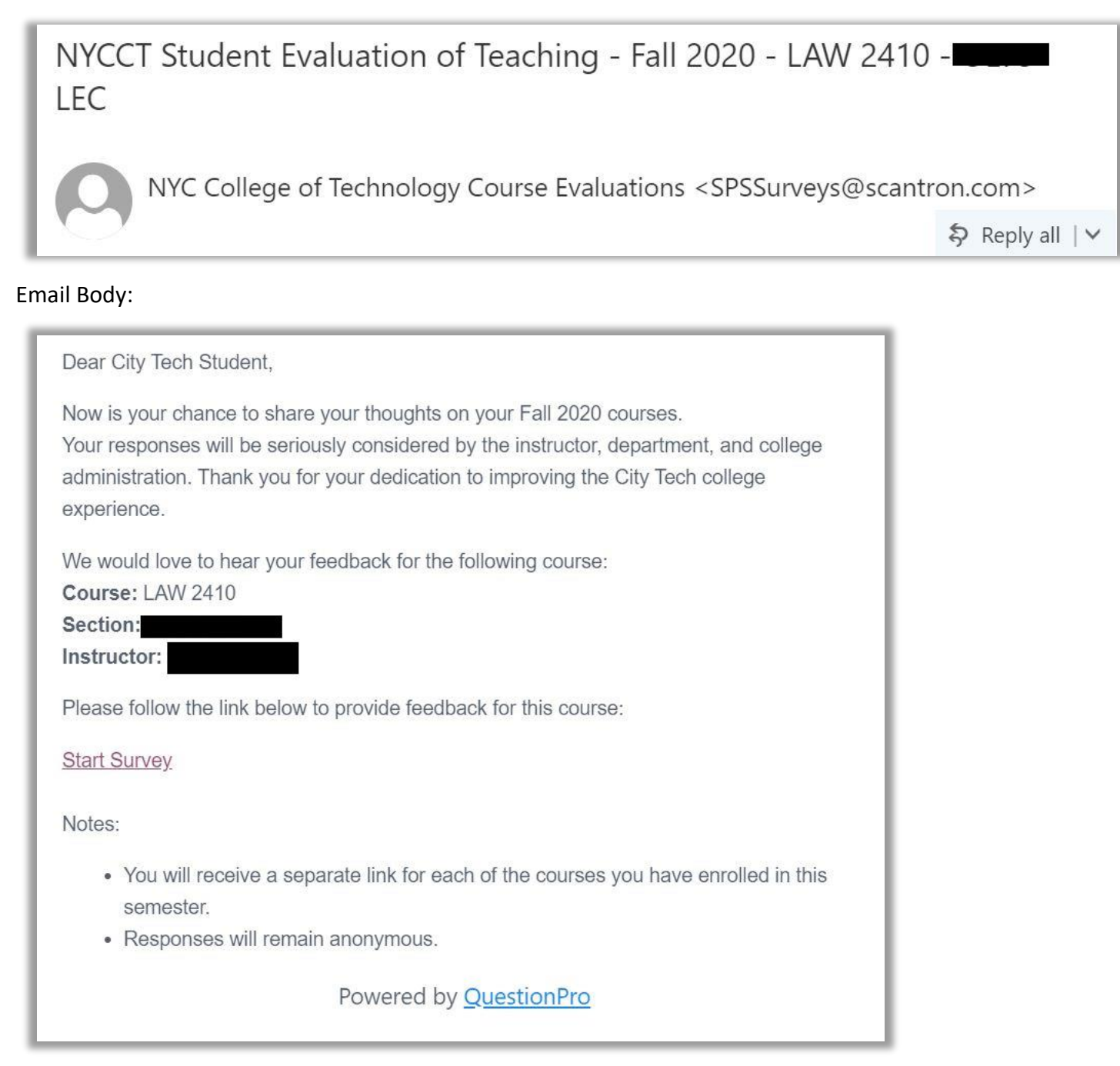